# Unlock Your Image Editing Creativity!

# Photoshop

Only

for Beginners Online Workshop! தமிழில் கற்றுக்கொள்ளுங்கள்

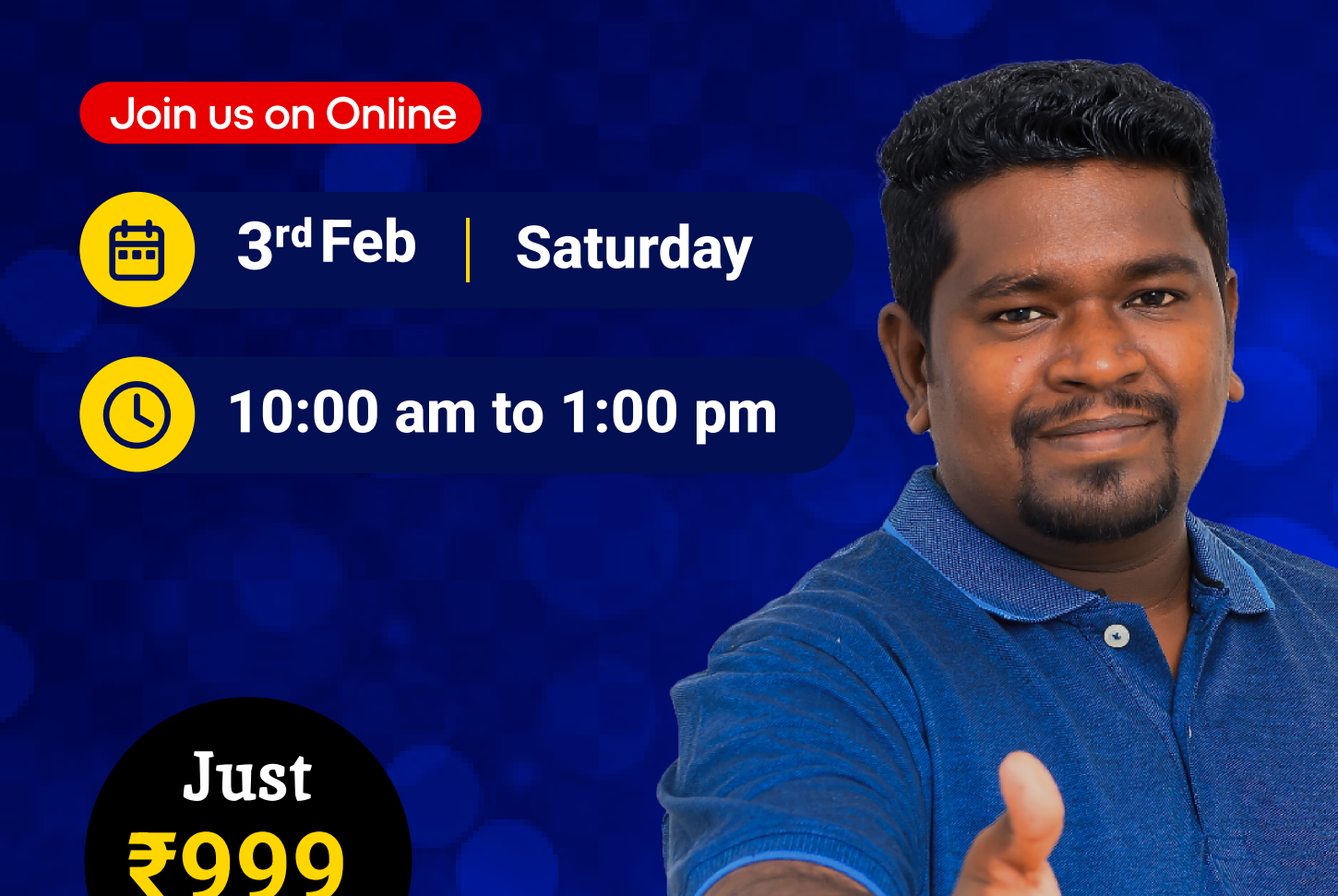

# About Mentor

A curious seeker of knowledge and an attentive listener who takes positives from every action as a patient listener. An introspective mindset leads to creative solutions to daily challenges at work. A key strength of the profile is mastering adaptability in administration as an educator, trainer, and counsellor.

# Who can learn this?

If you are interested in becoming a creative person or want to learn how to use creative design and Photoshop editing software with Adobe Photoshop, then this workshop is perfect for you. After attending this beginner level workshop, you will be able to master the software and use creative design techniques for your next projects.

# Modules Photoshop for Beginners

#### Module 1

# Getting Started with Photoshop

- **Introduction to Photoshop**
- **Overview of interface and tools**
- Setting Up Your Workspace and preferences
- **Working with documents**
- **Different file formats and their uses**

#### Module 2 Basic Editing Tools

- **Cropping and Resizing Images**
- **Adjusting Image Quality**
- **Introduction to Layers**
- **Understanding layers and basic operations**

#### Module 3

### Essential Tools Techniques

- Selection tools (Marquee, Lasso, Magic Wand)
- Working with Pen Tool
- **Advance Selection Methods**

#### Module 4

### Working with Text

- **Adding & formatting text**
- **Paragraph & Editing**
- Text effects and styling options

#### Module 5

# Layer Styles and Effects

- Applying layer styles (drop shadow, bevel, etc.)
- **Using blending modes for creative effects**

#### Module 6

# Color Corrections & Adjustments

- **Brightness & Contrast Adjustments**
- **Example 3 Levels & Curves Adjustments**
- **Selective Color Adjustments**

#### Module 7

### Photo Retouching Basics

- Introduction to retouching (healing brush, clone stamp)
- **Norking with Healing Brush & Clone Stamp Tools**
- **Simple photo retouching exercise**

#### Module 8

# Design with Photoshop

- **Types of social media size**
- $\blacksquare$  How to create a post for social media
- How to recompose the design for deferent media

#### Module 9

# Q&A and Closing Session

- **Addressing participant questions**
- **Providing additional tips and resources**
- **Example 1** Closing remarks and feedback collection

# Bring your ideas to life with Photoshop!

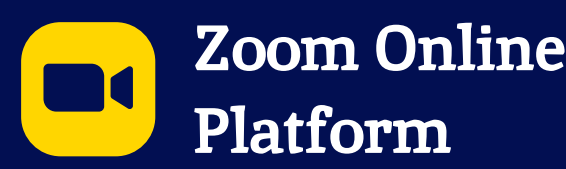

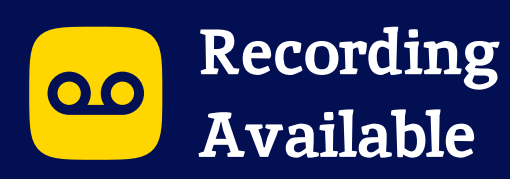

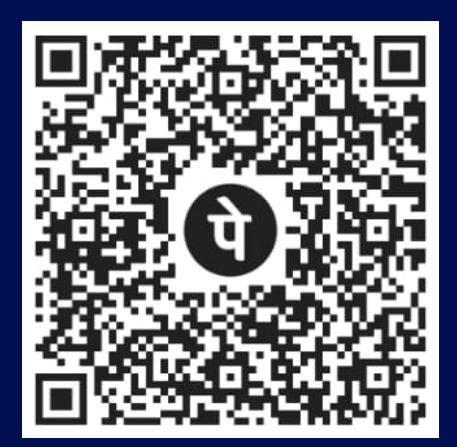

# Scan to Pay & Register

- **1** Share the payment screen with us on 8925291717 on WhatsApp.
- 2 We will share the details and application form to join the workshop.

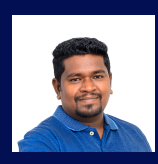

Training By: Udayalingam.M Founder & Creative Director

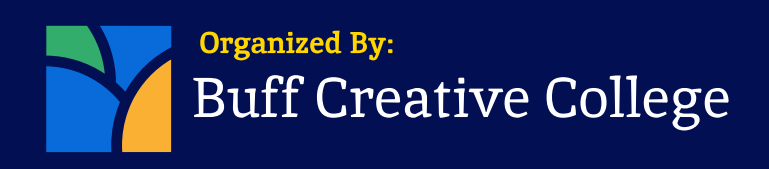